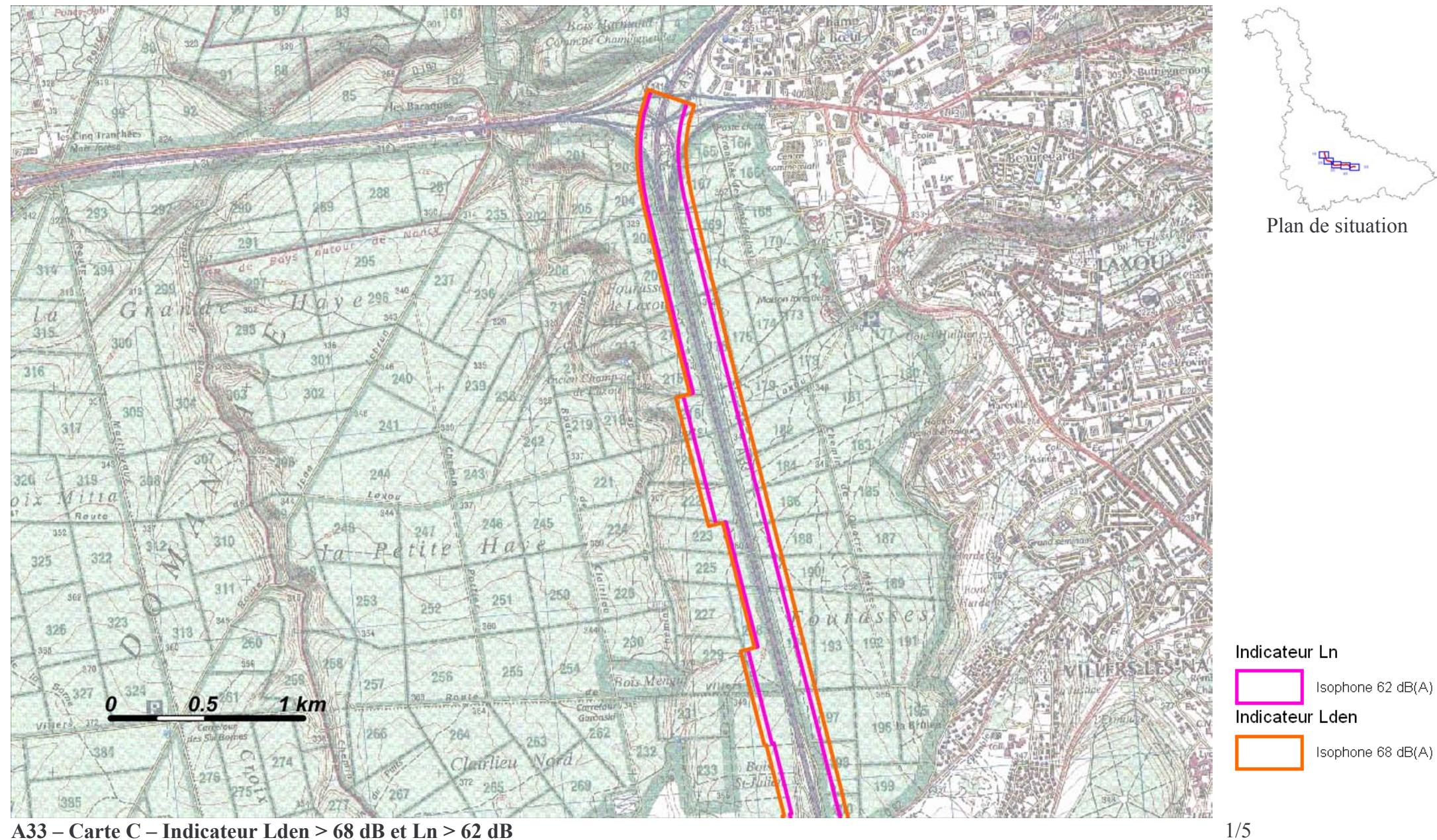

Zones exposées au bruit à l'aide de courbes isophones indiquant la localisation des émissions de bruit en application des articles R 572-1 et suivants du Code de l'Environnement.

Plan annexé à l'arrêté préfectoral n°

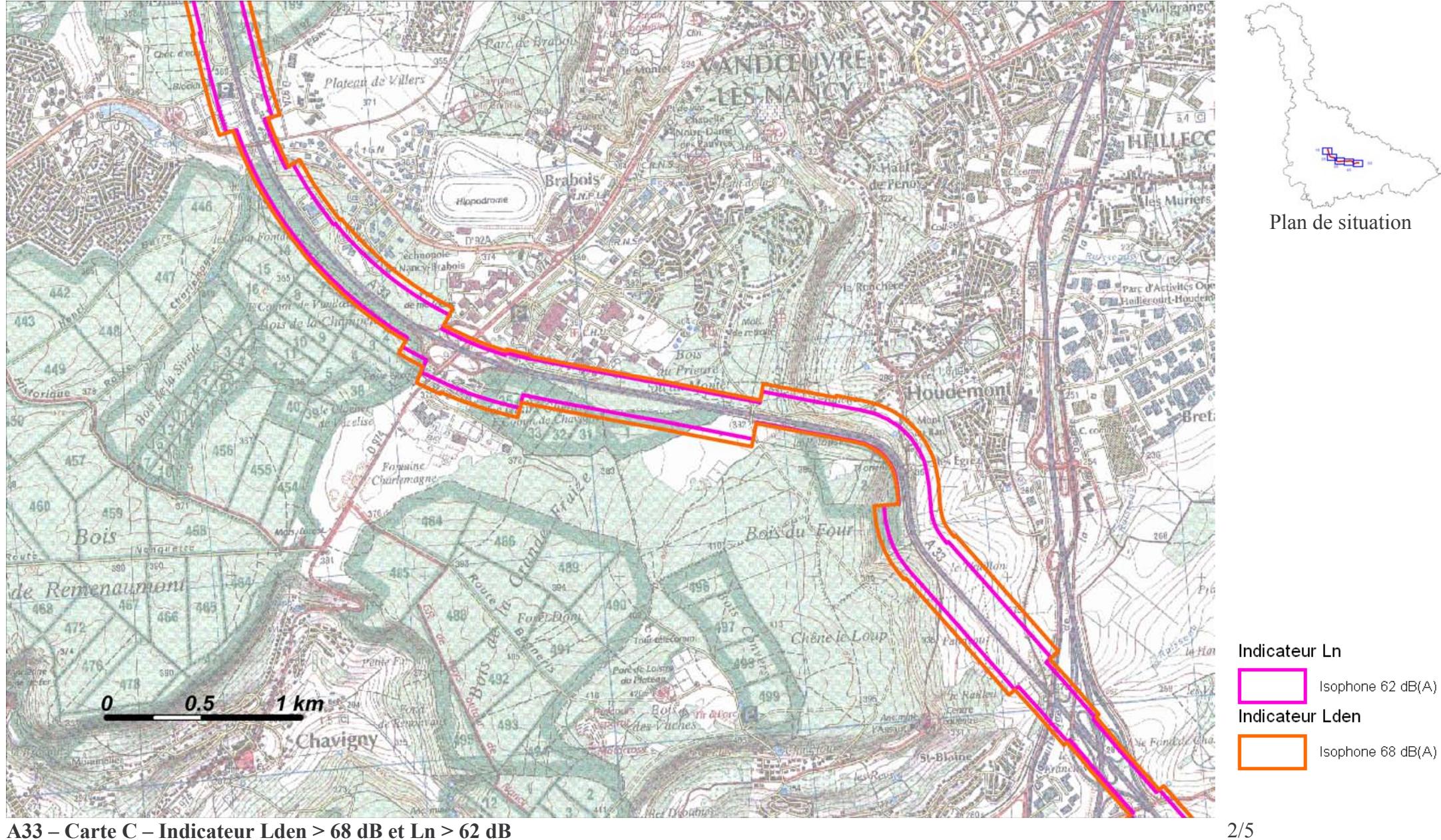

Zones exposées au bruit à l'aide de courbes isophones indiquant la localisation des émissions de bruit en application des articles R 572-1 et suivants du Code de l'Environnement.

Plan annexé à l'arrêté préfectoral n°

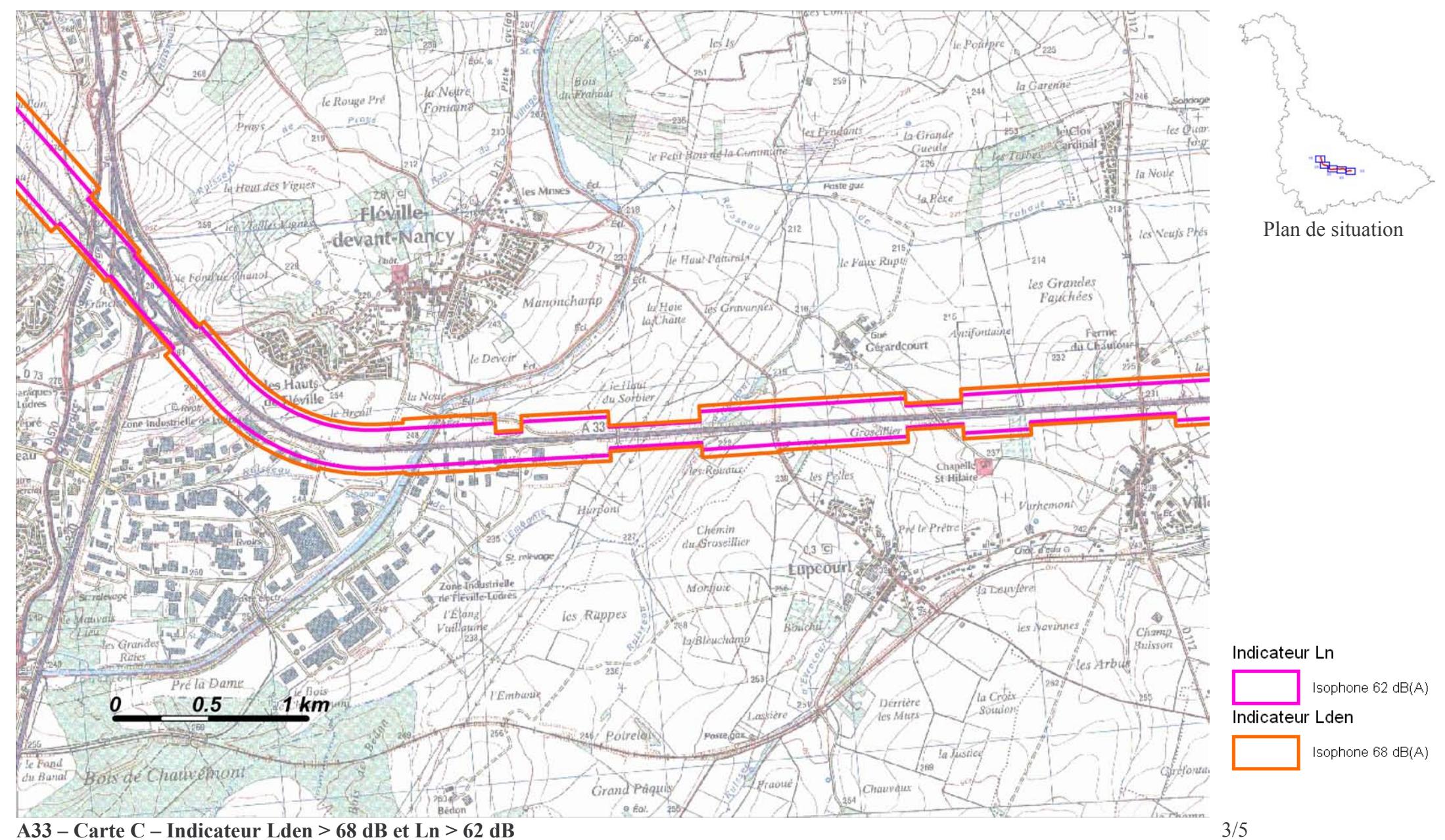

Zones exposées au bruit à l'aide de courbes isophones indiquant la localisation des émissions de bruit en application des articles R 572-1 et suivants du Code de l'Environnement.

Plan annexé à l'arrêté préfectoral n°

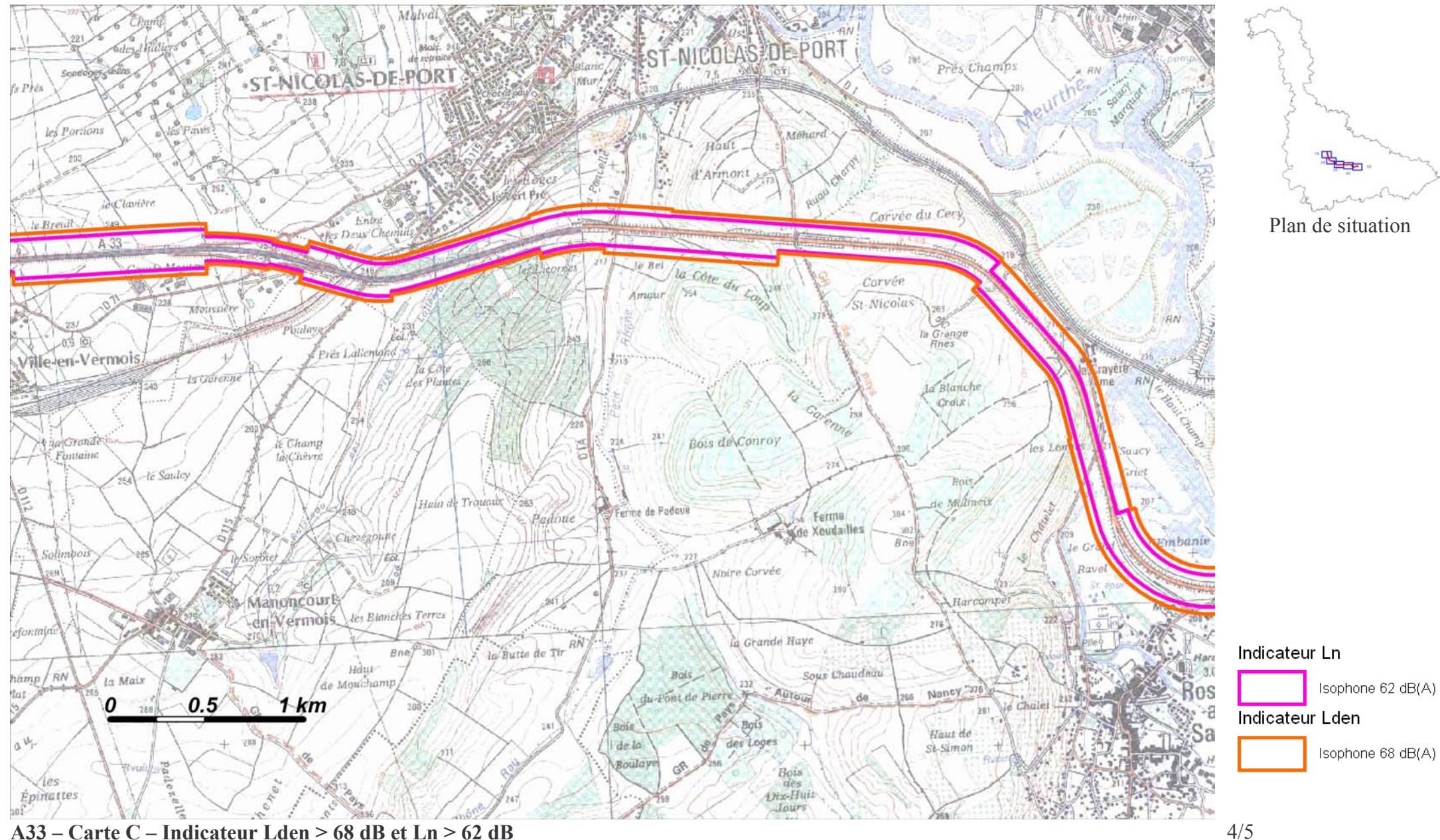

Zones exposées au bruit à l'aide de courbes isophones indiquant la localisation des émissions de bruit en application des articles R 572-1 et suivants du Code de l'Environnement.

Plan annexé à l'arrêté préfectoral n°

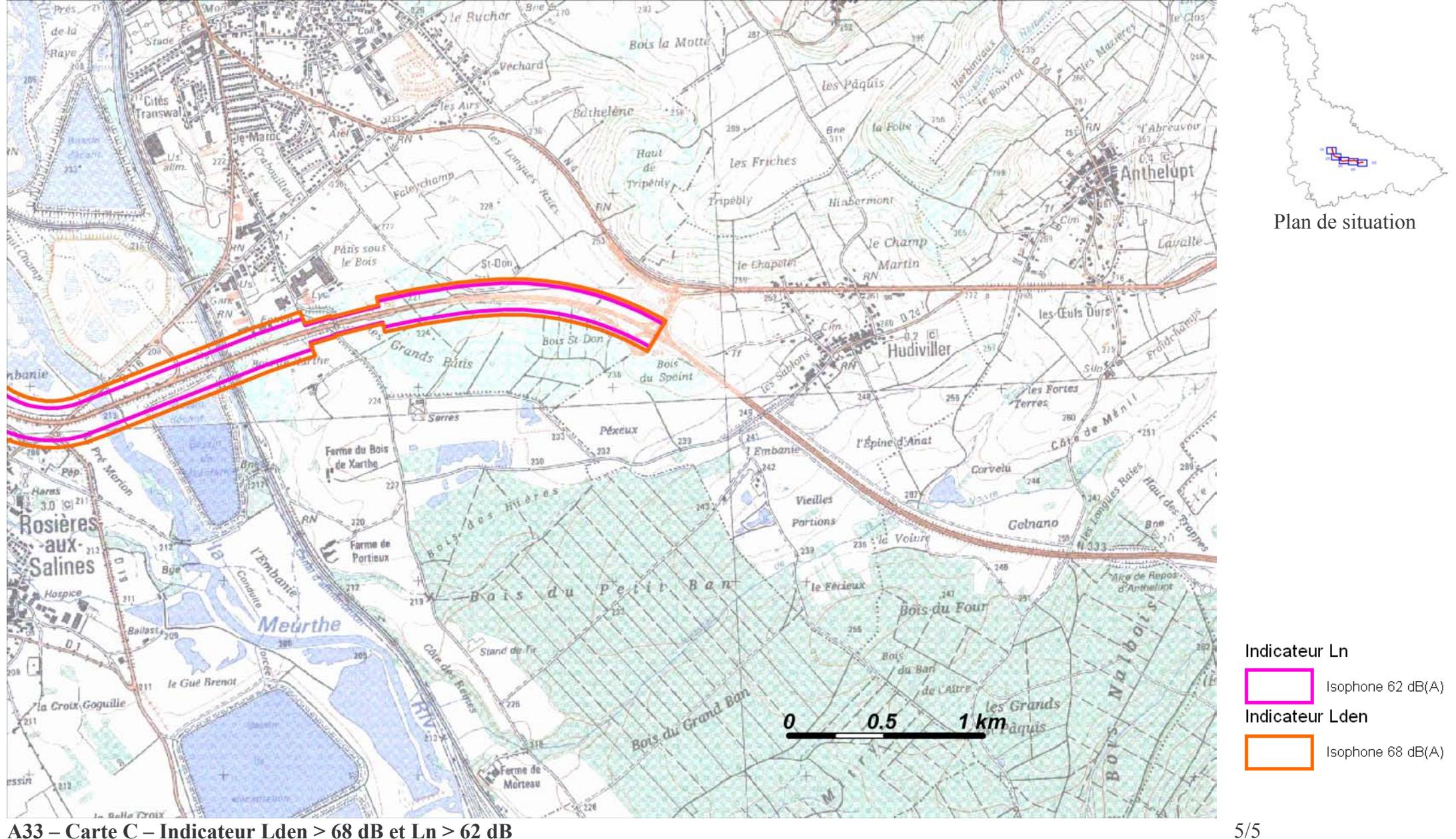

Zones exposées au bruit à l'aide de courbes isophones indiquant la localisation des émissions de bruit en application des articles R 572-1 et suivants du Code de l'Environnement.

Plan annexé à l'arrêté préfectoral n°